Załącznik nr 1 do Zarządzenia Dyrektora Szkoły Podstawowej w Uwielinach nr 1/2018 w sprawie "Wprowadzenia w szkole dziennika elektronicznego" z dnia 2 stycznia 2018 r.

# **REGULAMIN KORZYSTANIA Z DZIENNIKA ELEKTRONICZNEGO**

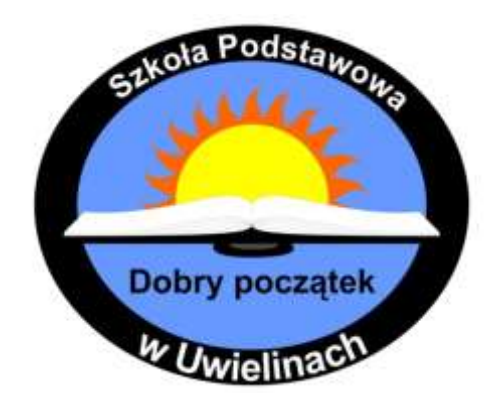

# **w SZKOLE PODSTAWOWEJ w UWIELINACH**

#### ROZDZIAŁ I

# **Postanowienia ogólne**

- 1. W szkole, za pośrednictwem strony www.synergia.librus.pl, funkcjonuje dziennik elektroniczny. Oprogramowanie oraz usługi z nim związane dostarczane są przez firmę zewnętrzną, współpracującą ze szkołą. Podstawą działania dziennika elektronicznego jest umowa podpisana przez Dyrektora Szkoły i uprawnionego przedstawiciela firmy dostarczającej oraz obsługującej system dziennika elektronicznego.
- 2. Podstawą prawną funkcjonowania dziennika elektronicznego, przechowywania i przetwarzania w nim danych uczniów, rodziców, zakresu i celu przetwarzanych danych oraz dokumentowania przebiegu nauczania jest: Rozporządzenie Ministra Edukacji Narodowej i Sportu z dnia 29 sierpnia 2014 r. w sprawie sposobu prowadzenia przez publiczne przedszkola, szkoły i placówki dokumentacji przebiegu nauczania, działalności wychowawczej i opiekuńczej oraz rodzajów tej dokumentacji (poz. 1170) oraz Ustawa z dnia 29 sierpnia 1997 r. o ochronie danych osobowych (Dz. U. 1997 Nr 133 poz. 883).
- 3. Ocenianie uczniów dokumentowane w dzienniku elektronicznym dokonywane jest zgodnie z zasadami ustalonymi w Statucie Szkoły oraz przepisami: Ustawy z dnia 7 września 1991 roku o systemie oświaty, Ustawy z dnia 14 grudnia 2016 r. Prawo Oświatowe, Ustawy z dnia 14 grudnia 2016 r. Przepisy wprowadzające ustawę – Prawo oświatowe, Rozporządzenia Ministra Edukacji Narodowej z dnia 3 sierpnia 2017 r. w sprawie oceniania, klasyfikowania i promowania uczniów i słuchaczy w szkołach publicznych.
- 4. Dane stanowiące dziennik elektroniczny podlegają archiwizacji. Zapisuje się je, co najmniej na dwóch informatycznych nośnikach danych, według stanu odpowiednio na dzień zakończenia roku szkolnego i po złożeniu podpisu elektronicznego przez Dyrektora Szkoły.
- 5. Ilekroć w dalszej części Regulaminu jest mowa o:
	- 1) *szkole*  należy przez to rozumieć Szkołę Podstawową w Uwielinach;
	- 2) *dyrektorze*  należy przez to rozumieć Dyrektora Szkoły Podstawowej w Uwielinach;
	- 3) *nauczycielu*  należy przez to rozumieć nauczyciela zatrudnionego w Szkole Podstawowej w Uwielinach;
	- 4) *wychowawcy*  należy przez to rozumieć nauczyciela, któremu dyrektor powierzył funkcję wychowawcy oddziału danej klasy;
	- 5) *uczniach*  należy przez to rozumieć uczniów Szkoły Podstawowej w Uwielinach;
	- 6) *rodzicach*  należy przez to rozumieć rodziców uczniów, prawnych opiekunów uczniów oraz osoby (podmioty) sprawujące pieczę zastępczą nad uczniem;
	- 7) *administratorze*  należy przez to rozumieć wyznaczoną przez Dyrektora Szkoły osobę/y administrującą częścią serwisu dedykowanego szkole;
	- 8) *użytkowniku*  należy przez to rozumieć nauczycieli, uczniów oraz ich rodziców, korzystających z dziennika elektronicznego przy pomocy utworzonego dla nich konta;
	- 9) *statucie*  należy przez to rozumieć Statut Szkoły Podstawowej w Uwielinach.
- 6. Ilekroć w Regulaminie jest mowa o dzienniku elektronicznym należy przez to rozumieć system informatyczny o nazwie Librus Synergia, zwany dalej także systemem, pozwalający na gromadzenie oraz analizowanie danych dokumentujących przebieg nauczania, wychowania i opieki w danym roku szkolnym a także wgląd do zgromadzonych danych w zakresie ustalonym dla poszczególnych grup użytkowników, dostępny pod adresem: [www.synergia.librus.pl](http://www.synergia.librus.pl/)
- 7. System posiada dodatkowe moduły i funkcje wykraczające poza zakres dziennika lekcyjnego, ułatwiające zarządzanie szkołą, w tym sprawowanie nadzoru pedagogicznego oraz umożliwiające komunikowanie się jego użytkowników. Korzystanie z nich w odniesieniu do zakresu dostępu użytkowników oraz ochrony danych osobowych odbywa się na zasadach określonych:
	- 1) dla całego systemu przez właściciela w odrębnym Regulaminie serwisu LIBRUS Synergia;
	- 2) w niniejszym Regulaminie;
	- 3) przez Dyrektora Szkoły oraz administratora zgodnie z posiadanymi przez nich uprawnieniami.
- 8. Użytkownikami dziennika elektronicznego są: nauczyciele, uczniowie oraz ich rodzice, a także pracownicy sekretariatu szkoły.
- 9. Za niezawodność działania systemu, ochronę danych osobowych umieszczonych na serwerach oraz tworzenie kopii bezpieczeństwa, odpowiada firma nadzorująca pracę dziennika internetowego, pracownicy szkoły, którzy mają bezpośredni dostęp do edycji i przeglądania danych oraz rodzice w zakresie udostępnionych im danych. Szczegółową odpowiedzialność obu stron reguluje zawarta pomiędzy stronami umowa oraz przepisy obowiązującego w Polsce prawa.
- 10. Zasady korzystania z dziennika elektronicznego przez rodziców, uczniów oraz pracowników szkoły określone są w umowie zawartej pomiędzy firmą zewnętrzną dostarczającą system dziennika elektronicznego a Szkołą.
- 11. Niniejszy Regulamin określa zasady oraz warunki korzystania z dziennika elektronicznego przez użytkowników. Stanowi on przeniesienie na grunt szkoły najważniejszych zasad oraz warunków określonych przez firmę świadczącą usługę w Regulaminie Serwisu Librus Synergia.
- 12. Każdy użytkownik przed rozpoczęciem korzystania z dziennika elektronicznego zobowiązany jest do zapoznania się z niniejszym Regulaminem oraz przy pierwszym logowaniu do dziennika elektronicznego z Regulaminem Serwisu Librus Synergia.

# ROZDZIAŁ II

# **Konta w dzienniku elektronicznym**

- 1. Każdy użytkownik posiada własne indywidualne konto w systemie dziennika elektronicznego, za które osobiście odpowiada.
- 2. Użytkownik loguje się na swoje konto za pomocą loginu i hasła wygenerowanego przez Administratora Szkolnego Dziennika Elektronicznego lub pracownika sekretariatu szkoły.
- 3. Każdy użytkownik zobowiązany jest stosować się do zasad bezpieczeństwa danych w posługiwaniu się loginem i hasłem do systemu oraz do utrzymania w tajemnicy hasła (także po upływie jego ważności).
- 4. Zaleca się, aby na sprzęcie komputerowym, telefonie komórkowym, z których użytkownik loguje się w dzienniku elektronicznym, zainstalowane było aktualne oprogramowanie antywirusowe oraz antyspyware.
- 5. W przypadku utraty hasła lub podejrzenia, że zostało odczytane/wykradzione przez osobę nieuprawnioną, użytkownik zobowiązany jest do osobistego poinformowania o tym fakcie Szkolnego Administratora Dziennika Elektronicznego.
- 6. W dzienniku elektronicznym funkcjonują następujące grupy kont posiadające odpowiadające im uprawnienia:
	- 1) Administrator szkoły (administrator szkolnego dziennika elektronicznego);
	- 2) Dyrektor szkoły;
	- 3) Wychowawca oddziału;
	- 4) Nauczyciel, w tym wychowawca;
	- 5) Sekretariat;
	- 6) Uczeń;
	- 7) Rodzic.
- 7. Każdy użytkownik ma obowiązek dokładnego zapoznania się z POMOCĄ i REGULAMINAMI dostępnymi po zalogowaniu się na swoje konto w szczególności regulaminem korzystania z Systemu. Szczegółowe zasady dla poszczególnych kont opisane są w zakładce POMOC w dzienniku elektronicznym, dostępnej po zalogowaniu się na swoim koncie.
- 8. Uprawnienia przypisane do kont, w szczególności: dyrektorskich, nauczycielskich oraz administratorskich, mogą zostać zmienione przez Szkolnego Administratora Dziennika Elektronicznego.
- 9. Każdorazowo po zakończeniu korzystania z dziennika elektronicznego oraz w czasie przerwy w korzystaniu bezwzględnie należy się wylogować.

# Rozdział III

# **Szkolny administrator dziennika elektronicznego**

- 1. Za poprawne funkcjonowanie dziennika elektronicznego w szkole odpowiedzialny jest Szkolny Administrator Dziennika Elektronicznego wyznaczony przez Dyrektora Szkoły spośród zatrudnionych nauczycieli.
- 2. Dopuszcza się możliwość wyznaczenia przez Dyrektora Szkoły kilku osób realizujących zadania administratora. Podział zadań pomiędzy wyznaczonych administratorów ustala Dyrektor Szkoły.
- 3. Szkolny Administrator Dziennika Elektronicznego powinien być odpowiednio przeszkolony w zakresie funkcjonowania dziennika elektronicznego.
- 4. Wszystkie operacje dokonywane na koncie Szkolnego Administratora Dziennika Elektronicznego powinny być wykonywane ze szczególną uwagą.
- 5. Do obowiązków administratora należy:
	- 1) zapoznanie użytkowników z przepisami i zasadami użytkowania systemu;
	- 2) zakładanie, konfiguracja oraz utrzymanie kont użytkowników;
	- 3) nadawanie uprawnień użytkownikom;
	- 4) generowanie nowych haseł do kont użytkowników oraz zarządzanie zablokowanymi kontami;
	- 5) zarządzanie (w uzgodnieniu z dyrektorem) dostępnymi dla szkoły modułami systemu, w tym dotyczącymi oceniania, frekwencji, wycieczek, planu zajęć, zastępstw oraz ogłoszeń i wiadomości;
	- 6) systematyczne sprawdzanie WIADOMOŚCI na swoim koncie i niezwłoczne odpowiadanie na nie;
	- 7) przygotowanie dziennika elektronicznego do archiwizacji i złożenia podpisu elektronicznego przez Dyrektora Szkoły;
	- 8) promocja uczniów po przerwie technicznej w czasie wakacji.
- 6. Szkolny Administrator Dziennika Elektronicznego odpowiada za poprawność tworzonych jednostek i oddziałów, list nauczycieli, przydziałów zajęć, nazewnictwa przedmiotów i elementów, których edycja możliwa jest tylko z konta administratora.
- 7. W przypadku skreślenia lub usunięcia ucznia z listy klasy, Szkolny Administrator Dziennika Elektronicznego przed dokonaniem tej operacji ma obowiązek zarchiwizować dane ucznia oraz dokonać wydruku kartoteki danego ucznia i przekazać wydruk do sekretariatu szkoły, celem umieszczenia go w szkolnym archiwum w Arkuszu Ocen danego ucznia.
- 8. Szkolny Administrator Dziennika Elektronicznego ma obowiązek zaznaczać dni wolne od zajęć dydaktycznych dla całej szkoły w KONFIGURACJI lub w TERMINARZU. Szkolny Administrator Dziennika Elektronicznego ma obowiązek systematycznie umieszczać ważne OGŁOSZENIA lub powiadamiać za pomocą WIADOMOŚCI odpowiednich

użytkowników dziennika elektronicznego w sprawach mających kluczowe znaczenie dla działania systemu.

- 9. Każdego 10 dnia miesiąca Szkolny Administrator Dziennika Elektronicznego może zablokować możliwość wpisywania i edycji ocen oraz frekwencji z wcześniejszego miesiąca. Może również dokonać chwilowego odblokowania tej opcji w celu poprawienia ewentualnie powstałego błędu, tylko na wyraźne polecenie Dyrektora Szkoły.
- 10. Każdy zauważony i zgłoszony Szkolnemu Administratorowi Dziennika Elektronicznego przypadek naruszenia bezpieczeństwa ma być zgłoszony firmie zarządzającej, w celu podjęcia dalszych działań (zablokowanie dostępu czy pozostawienie w celu zbierania dalszych dowodów).
- 11. Obowiązkiem administratora jest niezwłoczne reagowanie na awarie dziennika elektronicznego lub Internetu i podejmowanie działań mających na celu przywrócenie ich sprawności.

# ROZDZIAŁ IV

# **Dyrektor szkoły**

- 1. Za kontrolowanie poprawności uzupełniania dziennika elektronicznego odpowiada Dyrektor Szkoły lub Wicedyrektor.
- 2. Konto dyrektora umożliwia dostęp do: danych wszystkich uczniów w szkole (do danych osobowych, ocen, ocen zachowania, frekwencji), wszystkich funkcji i danych PANELU DYREKTORSKIEGO, dostępnych dla szkoły modułów systemu, w tym dotyczących oceniania, frekwencji, wycieczek, planu zajęć, zastępstw oraz ogłoszeń i wiadomości.
- 3. Konto dyrektora ma także takie same funkcje jak konto nauczyciela.
- 4. Do 30 września w nowym roku szkolnym Dyrektor Szkoły sprawdza wypełnienie przez wychowawców oddziałów wszystkich danych uczniów potrzebnych do prawidłowego działania dziennika elektronicznego.
- 5. Dyrektor Szkoły jest zobowiązany:
	- 1) systematycznie sprawdzać statystyki logowań;
	- 2) kontrolować systematyczność wpisywania ocen i frekwencji przez nauczycieli;
	- 3) systematycznie odpowiadać na wiadomości nauczycieli, rodziców i uczniów;
	- 4) bezzwłocznie przekazywać uwagi za pomocą WIADOMOŚCI;
	- 5) przekazywać ważne informacje za pomocą OGŁOSZEŃ;
	- 6) wpisywać informacje z przeprowadzonych obserwacji w WIDOKU DZIENNIKA (zakładka OBSERWACJE);
	- 7) wpisywać wszystkie swoje zalecenia i uwagi dla poszczególnych oddziałów i nauczycieli w Uwagach i Zaleceniach Dyrektora Szkoły w WIDOKU DZIENNIKA;
- 8) kontrolować poprzez odpowiedni panel dostępny na koncie dyrektora szkoły: poprawność, systematyczność, rzetelność itp. dokonywanych wpisów przez nauczycieli;
- 9) generować odpowiednie statystyki, a następnie ich analizę przedstawiać na zebraniach rady pedagogicznej;
- 10) dochowywać tajemnicy odnośnie postanowień zawartych w umowie, mogących narazić działanie systemu informatycznego na utratę bezpieczeństwa;
- 11) dbać o finansowe zapewnienie poprawności działania systemu.
- 6. Dyrektor Szkoły określa, które statystyki, w jakim odstępie czasu i w jaki sposób, powinny być tworzone, przeglądane i archiwizowane przez Szkolnego Administratora Dziennika Elektronicznego, Wychowawców i Nauczycieli. Fakt ten powinien być ogłoszony za pomocą WIADOMOŚCI.

#### ROZDZIAŁ V

# **Nauczyciel**

- 1. Każdy Nauczyciel jest osobiście odpowiedzialny za systematyczne wpisywanie do dziennika elektronicznego: ocen bieżących, przewidywanych ocen rocznych, ocen śródrocznych i rocznych, obecności, nieobecności i inne ustalone w szkole kategorie frekwencji na zajęciach.
- 2. Nauczyciel ma obowiązek prowadzić lekcję z wykorzystaniem elementów INTERFEJSU LEKCYJNEGO.
- 3. Każdy nauczyciel na początku prowadzonych przez siebie zajęć osobiście sprawdza i wpisuje do dziennika elektronicznego obecność uczniów. W trakcie trwania zajęć uzupełnia inne elementy np. oceny uzyskane przez uczniów.
- 4. Nauczyciel prowadzący zastępstwo za nieobecnego nauczyciela ma obowiązek dokonywać zaznaczeń według zasad określonych w systemie dziennika elektronicznego.
- 5. Nauczyciele są zobowiązani do przestrzegania zasad zapewniających ochronę danych osobowych według obowiązujących przepisów.
- 6. Nauczyciel ma obowiązek systematycznie wprowadzać tematy prowadzonych zajęć i sprawdzać ich realizację za pomocą modułów REALIZACJA PROGRAMU oraz KONTROLA REALIZACJI.
- 7. Nauczyciel ma obowiązek umieszczać w TERMINARZU informacje o planowanych sprawdzianach, informując o tym wszystkich nauczycieli i uczniów danego oddziału zgodnie z terminami podanymi w Statucie Szkoły. Jeżeli sprawdzian nie mógł się odbyć w planowanym terminie – datę i formę zaliczenia zaległego sprawdzianu ustala nauczyciel zgodnie z zapisami Statutu Szkoły.
- 8. Każdy nauczyciel ma obowiązek systematycznie uzupełniać wszelkie informacje znajdujące się w WIDOKU DZIENNIKA, np. wpisywania informacji o wycieczkach, indywidualnych rozmowach z rodzicami i innych.
- 9. Nauczyciel, który opiekuje się klasą podczas wycieczki, zawodów itp., jest zobowiązany odnotować ten fakt w module WYCIECZKI.
- 10. Nauczyciel jest zobligowany, aby uczeń lub osoba postronna nie miała dostępu do komputera, z którego nauczyciel loguje się do dziennika elektronicznego. Nauczyciel musi pamiętać, aby: nie udostępniać komputera osobom trzecim, nie logować się do nieznanych sieci.
- 11. Nauczyciel zobowiązany jest dbać by poufne dane prezentowane na monitorze komputera nie były widoczne dla osób trzecich. Za ujawnienie poufnych danych z dziennika internetowego nauczyciel ponosi takie same konsekwencje jak w przypadku przepisów odnośnie szkolnej dokumentacji.
- 12. Po zakończeniu pracy nauczyciel ma obowiązek wylogować się z konta.
- 13. Każdy nauczyciel ma obowiązek w dniu pracy co najmniej raz sprawdzić na swoim koncie WIADOMOŚCI i OGŁOSZENIA oraz na bieżąco udzielać na nie odpowiedzi. W tym zakresie Nauczyciel jest kontrolowany przed Dyrektora Szkoły.

#### ROZDZIAŁ VI

# **Wychowawca oddziału**

- 1. Każdy wychowawca jest odpowiedzialny za prowadzenie dziennika elektronicznego swojej klasy.
- 2. Wychowawca powinien zwrócić szczególną uwagę na moduł Edycja Danych Uczniów. Poza wszystkimi elementami potrzebnymi do późniejszego wydruku świadectw ma obowiązek również wypełnić pozostałe pola w szczególności dotyczące danych kontaktowych do rodziców (m.in. nr telefonów, e-mail).
- 3. Jeśli uczeń posiada opinię lub orzeczenie z poradni, wychowawca w porozumieniu z pedagogiem/psychologiem szkolnym – powinien odznaczyć ten fakt w odpowiednim miejscu.
- 4. Jeżeli w danych osobowych ucznia nastąpią zmiany, np: zmiana nazwiska, wtedy wychowawca klasy ma obowiązek dokonać odpowiednich zmian w zapisie dziennika elektronicznego, w porozumieniu ze Szkolnym Administratorem Dziennika Elektronicznego.
- 5. W ciągu 10 dni po zakończeniu każdego miesiąca na podstawie statystyk wychowawca klasy dokonuje analizy frekwencji i postępów w nauce swojej klasy.
- 6. Na klasyfikacyjnym posiedzeniu śródrocznym i/lub rocznym Rady Pedagogicznej wychowawca dokonuje wydruków odpowiednich statystyk, podpisuje je i przekazuje Dyrektorowi Szkoły.
- 7. Oceny zachowania wpisywane są według zasad określonych w Statucie Szkoły.
- 8. Przed datą zakończenia półrocza i końca roku szkolnego każdy wychowawca jest zobowiązany do dokładnego sprawdzenia dokonanych wpisów w dzienniku elektronicznym, ze szczególnym uwzględnieniem danych potrzebnych do wydruku świadectw.
- 9. Wszelkie istotne zmiany dotyczące klasy (skreślenie ucznia, przeniesienie, zwolnienie z zajęć, wprowadzenie nowego uczenia itp.) wychowawca uzupełnia w porozumieniu ze Szkolnym Administratorem Dziennika Elektronicznego
- 10. Eksportu danych do świadectw z systemu informatycznego dokonuje wychowawca wraz ze Szkolnym Administratorem Dziennika Elektronicznego.
- 11. Wychowawca analizuje frekwencję w okresie tygodniowym i dokonuje odpowiednich zmian, np. usprawiedliwień, likwidacji podwójnych nieobecności, itp. Jeśli zostanie zaznaczona błędnie nieobecność ucznia, to wychowawca klasy jest zobowiązany do poprawienia tego zapisu. Częstotliwość tych czynności (dotyczy usprawiedliwień) nie może być mniejsza niż raz na tydzień.
- 12. Wychowawca nie może dokonywać usprawiedliwień z wyprzedzeniem, wpisując je na zajęcia, które się jeszcze nie odbyły chyba, że jest to podyktowane szczególnymi okolicznościami.
- 13. Do obowiązku wychowawcy należy dokonywanie seryjnych zmian w frekwencji lub innych wpisów, ustalonych w szkolnych kategoriach frekwencji z wyprzedzeniem przy wykorzystaniu opcji DODAJ SERYJNIE, np. pobyt szpitalny, sanatorium, itp. w celu uniknięcia pomyłek przy wpisywaniu frekwencji przez nauczycieli.
- 14. W dniu zebrania z rodzicami lub przed dniem otwartym wychowawcy od godziny 15.30 mogą drukować z systemu dziennika elektronicznego zestawienia ocen, frekwencji oraz potrzebne statystyki do wykorzystania podczas spotkania z rodzicami.
- 15. Wychowawca regularnie uzupełnia moduł WYWIADÓWKI i systematycznie odnotowuje w nich obecność rodzica lub opiekuna, zaznaczając odpowiednie opcje.
- 16. Wychowawca nie ma możliwości edytowania ocen z innych przedmiotów w klasie, w której jest wychowawcą poza przedmiotem, którego uczy.
- 17. Wychowawca wpisuje uczniom swojej klasy śródroczną i roczną ocenę zachowania w odpowiedniej opcji dziennika elektronicznego, według zasad określonych w Statucie Szkoły.
- 18. Wychowawca ma obowiązek do 15 września uzupełnić wszystkie dane odnośnie oddziału i uczniów zamieszczone w WIDOKU DZIENNIKA jak: dane osobowe, samorząd

klasowy, inne informacje o uczniu itp. a następnie systematycznie uzupełniać i aktualizować wpisy, np: o wycieczkach klasowych, ważnych wydarzeniach z życia klasy, itp.

- 19. Dokonując wpisu w kontaktach wychowawczych z rodzicami należy wpisać, kiedy i czego dotyczyła rozmowa. Jeśli kontakt był niemożliwy, taka informacja również powinna być odnotowana w dzienniku elektronicznym.
- 20. Na początkowych godzinach wychowawczych wychowawca powinien wyjaśnić lub/i przypomnieć uczniom zasady funkcjonowania dziennika elektronicznego w szkole.
- 21. Na pierwszym zebraniu z rodzicami klasy I w nowym roku szkolnym wychowawca klasy ma obowiązek osobiście rozdać rodzicom loginy i hasła do ich kont oraz kont ich dzieci. Na tym zebraniu przekazuje podstawowe informacje o tym, jak korzystać z dziennika elektronicznego oraz wskazuje, gdzie i jak można uzyskać pomoc w jego obsłudze.
- 22. Rodzic nieobecny na spotkaniu może odebrać login i hasło oraz pozyskać informacje o zasadach korzystania z systemu, osobiście, u wychowawcy lub w sekretariacie szkoły.
- 23. Rodzice, których dzieci zostały zapisane do szkoły w trakcie roku szkolnego, loginy i hasła mogą odebrać osobiście od wychowawcy klasy lub w sekretariacie szkoły. Wychowawcy oddziałów zobowiązani są również do przekazania ww. rodzicom podstawowych informacji o tym, jak korzystać z dziennika elektronicznego oraz wskazać, gdzie i jak można uzyskać pomoc w jego obsłudze.
- 24. Fakt otrzymania loginów, haseł oraz zapoznanie się z zasadami funkcjonowania dziennika elektronicznego w szkole rodzic potwierdza podpisując się osobiście na specjalnej liście w obecności wychowawcy klasy lub pracownika sekretariatu szkoły.

# ROZDZIAŁ VII

# **Pedagog i psycholog**

- 1. Zarówno pedagog jak i psycholog szkolny korzystają z modułu DZIENNIK PEDAGOGA.
- 2. Podstawowe informacje i dane takie jak: zadania, tygodniowy plan zajęć stałych, podstawowe zadania, informacje dodatkowe i formy pomocy pedagog i psycholog są zobowiązani uzupełnić do 15 września i bieżąco modyfikować wg potrzeb.
- 3. Czynności i zadania wykonywane w danym dniu odnotowywane są w TERMINARZU PEDAGOGA na bieżąco.

#### ROZDZIAŁ VIII

# **Sekretariat**

- 1. Za obsługę konta Sekretariat odpowiedzialna jest osoba, która na stałe pracuje w sekretariacie szkoły, wyznaczona przez Dyrektora Szkoły.
- 2. Konto sekretariatu szkoły umożliwia dostęp do funkcji niezbędnych do generowania nowych haseł do kont użytkowników oraz wprowadzania lub modyfikowania danych osobowych uczniów oraz ich rodziców na podstawie danych zgromadzonych w sekretariacie.
- 3. Nowe hasło dla ucznia lub rodzica pracownik sekretariatu może wydać tylko po okazaniu legitymacji szkolnej (uczeń) lub dowodu tożsamości (rodzic/opiekun prawny).
- 4. Osoby pracujące w sekretariacie szkoły są zobowiązane do przestrzegania przepisów zapewniających ochronę danych osobowych i dóbr osobistych uczniów w szczególności do niepodawania haseł do systemu drogą niezapewniającą weryfikacji tożsamości osoby (np. drogą telefoniczną).
- 5. Pracownicy sekretariatu szkoły są zobowiązani do jak najszybszego przekazywania wszelkich informacji, odnośnie nieprawidłowego działania i funkcjonowania dziennika elektronicznego, czy też zaistniałej awarii zgłoszonej przez nauczyciela, Szkolnemu Administratorowi Dziennika Elektronicznego lub Szkolnemu Administratorowi Sieci Komputerowej.

#### ROZDZIAŁ IX

# **Rodzic**

- 1. Rodzice mają swoje niezależne konto w systemie dziennika elektronicznego zapewniające podgląd postępów edukacyjnych ucznia oraz dających możliwość komunikowania się z nauczycielami w sposób zapewniający ochronę dóbr osobistych innych uczniów.
- 2. Rodzic otrzymuje login i hasło do swojego konta oraz konta dziecka. Fakt otrzymania tych uprawnień rodzic podpisuje osobiście w obecności wychowawcy lub pracownika sekretariatu szkoły na odpowiednim dokumencie.
- 3. Rodzic przy obsłudze swojego konta w dzienniku elektronicznym ma następujące uprawnienia:
	- 1) przeglądanie ocen dziecka;
	- 2) przeglądanie frekwencji dziecka;
	- 3) dostęp do wiadomości systemowych;
	- 4) dostęp do ogłoszeń szkoły;
	- 5) dostęp do konfiguracji własnego konta;
	- 6) możliwość zmiany swojego hasła oraz hasła konta swojego dziecka.
- 4. Rodzic ma obowiązek zapoznać się z zasadami funkcjonowania dziennika elektronicznego, dostępnymi w POMOCY po zalogowaniu się na swoim koncie lub poprzez kontakt z wychowawcą oddziału.
- 5. Standardowo wydaje się dla rodzica jeden login oraz hasło. W przypadku chęci odrębnego dostępu do systemu przez dwoje rodziców istnieje możliwość wydania osobnego loginu oraz hasła dla drugiego rodzica/opiekuna prawnego. Rodzic zgłasza tę potrzebę wychowawcy oddziału.
- 6. Rodzic osobiście odpowiada za swoje konto w dzienniku elektronicznym szkoły i ma obowiązek nieudostępniania go swojemu dziecku ani innym nieupoważnionym osobom.
- 7. W szkole w dalszym ciągu funkcjonują dotychczasowe formy komunikacji z rodzicami (zebrania z rodzicami, dni otwarte itp.) . Zasady korzystania z modułów służących do przekazywania i wymiany informacji (WIADOMOŚCI, OGŁOSZENIA, TERMINARZ) zawiera rozdział XI.
- 8. W przypadku niekorzystania przez Rodzica z dziennika elektronicznego, informację o postępach dziecka w nauce oraz jego zachowaniu Rodzic otrzymuje w czasie spotkań z wychowawcą klasy, nauczycielami poszczególnych zajęć edukacyjnych, pedagogiem lub psychologiem szkolnym.

#### ROZDZIAŁ X

# **Uczeń**

- 1. W pierwszych dwóch tygodniach września na lekcjach z wychowawcą uczniowie będą zapoznani z zasadami funkcjonowania dziennika elektronicznego w szkole.
- 2. Dla ucznia, któremu przyznano indywidualny tok nauczania, tworzy się osobną kategorię, przydzielając nauczycieli według takich samych zasad jak dla każdej klasy.
- 3. Uczeń przy obsłudze swojego konta w dzienniku elektronicznym ma następujące uprawnienia:
	- 1) przeglądanie własnych ocen;
	- 2) przeglądanie własnej frekwencji;
	- 3) dostęp do wiadomości systemowych;
	- 4) dostęp do ogłoszeń szkoły;
	- 5) dostęp do konfiguracji własnego konta.
- 4. W przypadku gdy uczeń, za zgodą i wiedzą rodziców oraz po złożeniu odpowiedniego podania, nie uczęszcza na lekcje religii, WDŻ, a gdy lekcja ta jest środkową lekcją wg planu zajęć, uczeń jest zobowiązany przebywać na terenie szkoły pod opieką wychowawcy świetlicy lub nauczyciela bibliotekarza. Obecność ucznia odnotowuje wychowawca świetlicy lub nauczyciel bibliotekarz w module ŚWIETLICA.

#### ROZDZIAŁ XI

# **Przekazywanie informacji w dzienniku elektronicznym**

- 1. W dzienniku elektronicznym do przekazywania i wymiany informacji służą moduły: WIADOMOŚCI, OGŁOSZENIA, TERMINARZ.
- 2. Moduł WIADOMOŚCI służy do komunikacji i przekazywania informacji. Należy go wykorzystywać, jeśli potrzebna jest informacja zwrotna o przeczytaniu wiadomości lub odpowiedzi na pytanie oraz gdy chcemy przekazać wiadomość tylko pewnej grupie osób, np. uczniom tylko jednej klasy.
- 3. Odczytanie informacji przez rodzica, zawartej w module WIADOMOŚCI, jest równoznaczne z przyjęciem do wiadomości treści komunikatu, co potwierdzone zostaje automatycznie odpowiednią adnotacją systemu przy wiadomości. Adnotację potwierdzającą odczytanie wiadomości w systemie uważa się za równoważną skutecznemu dostarczeniu jej do rodzica (prawnego opiekuna) ucznia.
- 4. Ważne szkolne zarządzenia, komunikaty, polecenia itp. Dyrektor Szkoły przesyła do nauczycieli za pomocą modułu WIADOMOŚCI. Odczytanie jej przez nauczyciela jest równoznaczne z przyjęciem do wiadomości.
- 5. Moduł WIADOMOŚCI:
	- 1) nie może służyć wymianie szczegółowych informacji dotyczących oceny postępów w nauce lub zachowania ucznia – uzyskanie ww. informacji możliwe jest poprzez osobisty kontakt z nauczycielem, wychowawcą;
	- 2) nie może służyć wyjaśnianiu szczegółowych zasad funkcjonowania szkoły uzyskanie ww. informacji możliwe jest poprzez osobisty kontakt z pracownikami szkoły;
	- 3) nie może zastąpić oficjalnych podań papierowych, które regulują przepisy odnośnie dokumentacji;
	- 4) może służyć do usprawiedliwienia nieobecności ucznia w szkole.
- 6. Jeżeli nauczyciel uzna, że zachowanie ucznia, np. ucieczki z lekcji, niestosowne zachowanie, itp. wymaga szczególnego odnotowania, powinien wysłać odpowiednią treść do rodzica (prawnego opiekuna) za pomocą WIADOMOŚCI, wybierając RODZAJ informacji jako UWAGA.
- 7. Wiadomości odznaczone jako UWAGI będą automatycznie dodawane do kartoteki danego ucznia z podaniem: daty wysłania, imienia i nazwiska nauczyciela wpisującego uwagę, adresata, tematu i treści uwagi, daty odczytania przez rodzica (prawnego opiekuna).
- 8. Usunięcie przez rodzica przeczytanej UWAGI ze swojej zakładki WIADOMOŚCI w dzienniku elektronicznym nie powoduje jej usunięcia z systemu.
- 9. Za pomocą OGŁOSZEŃ można informować uczniów i rodziców (prawnych opiekunów) o bieżących szkolnych wydarzeniach. Moduł OGŁOSZENIA jest wykorzystywany wtedy,

gdy nie jest potrzebna informacja zwrotna o przeczytaniu wiadomości lub nadesłanie na nią odpowiedzi.

- 10. Moduł OGŁOSZENIA daje możliwość wyświetlenia informacji razem lub osobno:
	- 1) wszystkim uczniom w szkole;
	- 2) wszystkim rodzicom lub prawnym opiekunom dzieci uczęszczających do szkoły;
	- 3) wszystkim nauczycielom w szkole.
- 11. Moduł TERMINARZ służy do wyświetlania informacji o pracach klasowych, dniach wolnych od zajęć lub innych zaplanowanych wydarzeniach z życia szkoły. Terminy wpisywania przez nauczycieli informacji o sprawdzianach, pracach klasowych, itp. zapisane są w Statucie Szkoły.
- 12. Nie należy usuwać nieaktywnych OGŁOSZEŃ, kasować przeczytanych WIADOMOŚCI znajdujących się w koszu, czy terminów wydarzeń z TERMINARZA, aż do rozpoczęcia nowego roku szkolnego. Zapewni to prawidłową archiwizację danych.

# ROZDZIAŁ XII

# **Postępowanie w czasie awarii**

- 1. W przypadku wystąpienia awarii systemu lub sieci internetowej uniemożliwiających korzystanie z dziennika elektronicznego administrator oraz Dyrektor Szkoły, stosownie do posiadanych możliwości, podejmują działania mające na celu przywrócenie możliwości korzystania z dziennika elektronicznego lub pozyskanie informacji o przyczynach awarii oraz możliwym czasie jej usunięcia.
- 2. Jeśli z przyczyn technicznych, nie ma możliwości wprowadzenia danych do systemu nauczyciele mają obowiązek odnotować oceny i obecność uczniów w papierowych Roboczych Dziennikach Lekcyjnych.
- 3. W żadnym przypadku nauczycielowi nie wolno podejmować samodzielnej próby usunięcia awarii ani wzywać do naprawienia awarii osób do tego niewyznaczonych.
- 4. Po ustąpieniu awarii nauczyciele mają obowiązek niezwłocznego wprowadzenia wszystkich danych.

#### ROZDZIAŁ XIII

# **Postanowienia końcowe**

1. Wszystkie tworzone dokumenty i nośniki informacji, powstałe na podstawie danych z elektronicznego dziennika, mają być przechowywane w sposób uniemożliwiający ich zniszczenie lub kradzież, według obowiązujących przepisów prawa.

- 2. Zgodnie z wymaganiami Ministerstwa Edukacji Narodowej operację utworzenia kopii dziennika elektronicznego Szkolny Administrator Dziennika Elektronicznego wykonuje do 10 dni od zakończeniu roku szkolnego. Tak wyeksportowany plik należy podpisać cyfrowo i nagrać na nośnik pamięci, który musi zostać zabezpieczony przed dostępem osób niepowołanych.
- 3. Jeżeli obsługa systemu wymaga utworzenia dodatkowej kopii dziennika elektronicznego, każdą utworzoną kopię Szkolny Administrator Dziennika Elektronicznego musi zapisać, kiedy została utworzona i dla kogo. Odbiorca kopii osobiście podpisuje jej odbiór.
- 4. Szkoła może udostępnić dane ucznia bez zgody rodziców odpowiednim organom na zasadzie oddzielnych przepisów i aktów prawnych, np. innym szkołom w razie przeniesienia, uprawnionym urzędom kontroli lub nakazu sądowego. Odbiorca kopii osobiście podpisuje jej odbiór.
- 5. Fakt wglądu do dziennika elektronicznego na terenie szkoły przez uprawnione osoby niebędące użytkownikami kont jest odnotowywany w odpowiednim dokumencie.
- 6. Wszystkie poufne dokumenty i materiały utworzone na podstawie danych z dziennika elektronicznego, które nie będą potrzebne, należy zniszczyć w sposób jednoznacznie uniemożliwiający ich odczytanie.
- 7. W razie odbywania w szkole praktyki przez studenta/studentkę administrator na polecenie Dyrektora Szkoły może udostępnić specjalne konto w dzienniku elektronicznym, dostosowując zakres uprawnień do programu praktyki, zwracając szczególną uwagę na ochronę danych osobowych.
- 8. Osoby "zewnętrzne" (serwisanci, technicy, osoby odbywające praktykę studencką, pracownicy urzędów państwowych dokonujących kontroli, itp.), jeśli jest to wymagane, zobowiązują się do poszanowania i zachowania tajemnicy wynikającej z Ustawy o Ochronie Danych Osobowych, potwierdzając to własnoręcznym podpisem na odpowiednim dokumencie.
- 9. W razie kontroli z zewnątrz odpowiedniego organu uprawnionego do kontrolowania dokumentacji szkolnej, na polecenie Dyrektora Szkoły, na czas kontroli Szkolny Administrator Dziennika Elektronicznego, może udostępnić wyznaczonej do tego celu osobie specjalne konto w dzienniku elektronicznym dające możliwość sprawdzenia prawidłowego jego funkcjonowania bez możliwości dokonywania jakichkolwiek zmian.
- 10. Zasady przechowywania dokumentacji przebiegu nauczania określają odrębne przepisy.
- 11. Oryginalna dokumentacja oprogramowania powinna być zabezpieczona.
- 12. Nie wolno nikomu pożyczać, kopiować, odsprzedawać, itp. licencjonowanego oprogramowania będącego własnością szkoły.
- 13. Regulamin Korzystania z Dziennika Elektronicznego będzie podlegał okresowej ewaluacji.